### << Fireworks 4

, tushu007.com

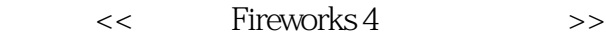

- 13 ISBN 9787505365582
- 10 ISBN 7505365584

出版时间:2001-3

页数:302

字数:459

extended by PDF and the PDF

http://www.tushu007.com

 $<<$  Fireworks 4 $>$ 

#### $3$ , Fireworks 4 , 1 ; 2

 $\,$ ; 3 and  $\,$ ,  $\,$ ,  $\,$ ,  $\,$ ,  $\,$ ,  $\,$ ,  $\,$ ,  $\,$ ,  $\,$ ,  $\,$ ,  $\,$ ,  $\,$ ,  $\,$ ,  $\,$ ,  $\,$ ,  $\,$ ,  $\,$ ,  $\,$ ,  $\,$ ,  $\,$ ,  $\,$ ,  $\,$ ,  $\,$ ,  $\,$ ,  $\,$ ,  $\,$ ,  $\,$ ,  $\,$ ,  $\,$ ,  $\,$ ,  $\,$ ,  $\,$ ,  $\,$ ,  $\,$ ,  $\,$ ,

 $\sim$  1000  $\,$  1000  $\,$  1000  $\,$  1000  $\,$  1000  $\,$  1000  $\,$  1000  $\,$  1000  $\,$  1000  $\,$  1000  $\,$  1000  $\,$  1000  $\,$  1000  $\,$  1000  $\,$  1000  $\,$  1000  $\,$  1000  $\,$  1000  $\,$  1000  $\,$  1000  $\,$  1000  $\,$  1000

, the contraction of the contraction of the contraction of the contraction of the contraction of the contraction of the contraction of the contraction of the contraction of the contraction of the contraction of the contrac

# 部分介绍绘制和编辑矢量图形,处理位图,颜色的选择与使用,运用笔刷和填充以及处理图像中文本的方

 $<<$  Fireworks 4 $>$ 

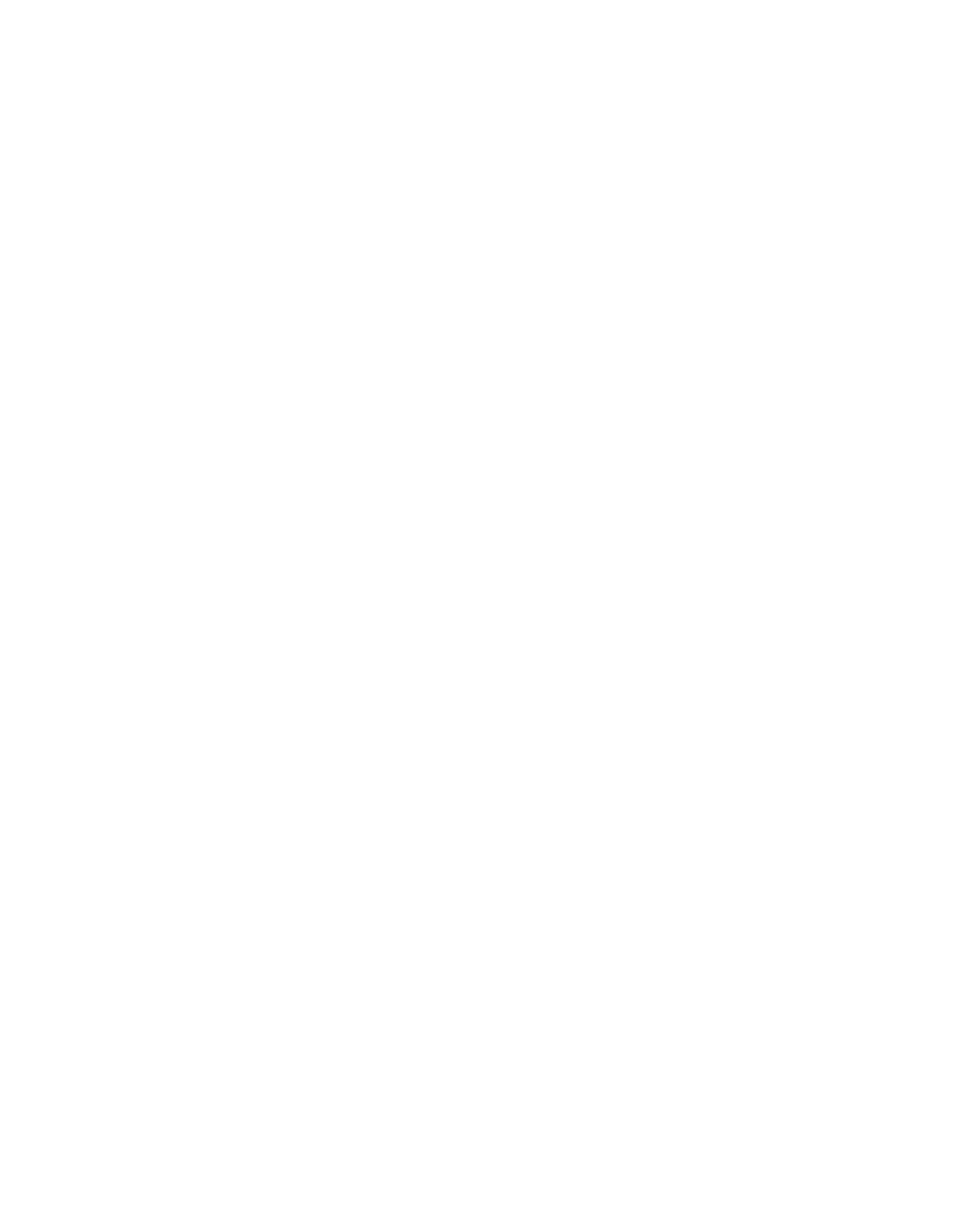

## $\vert$  << Fireworks 4  $\vert$  >

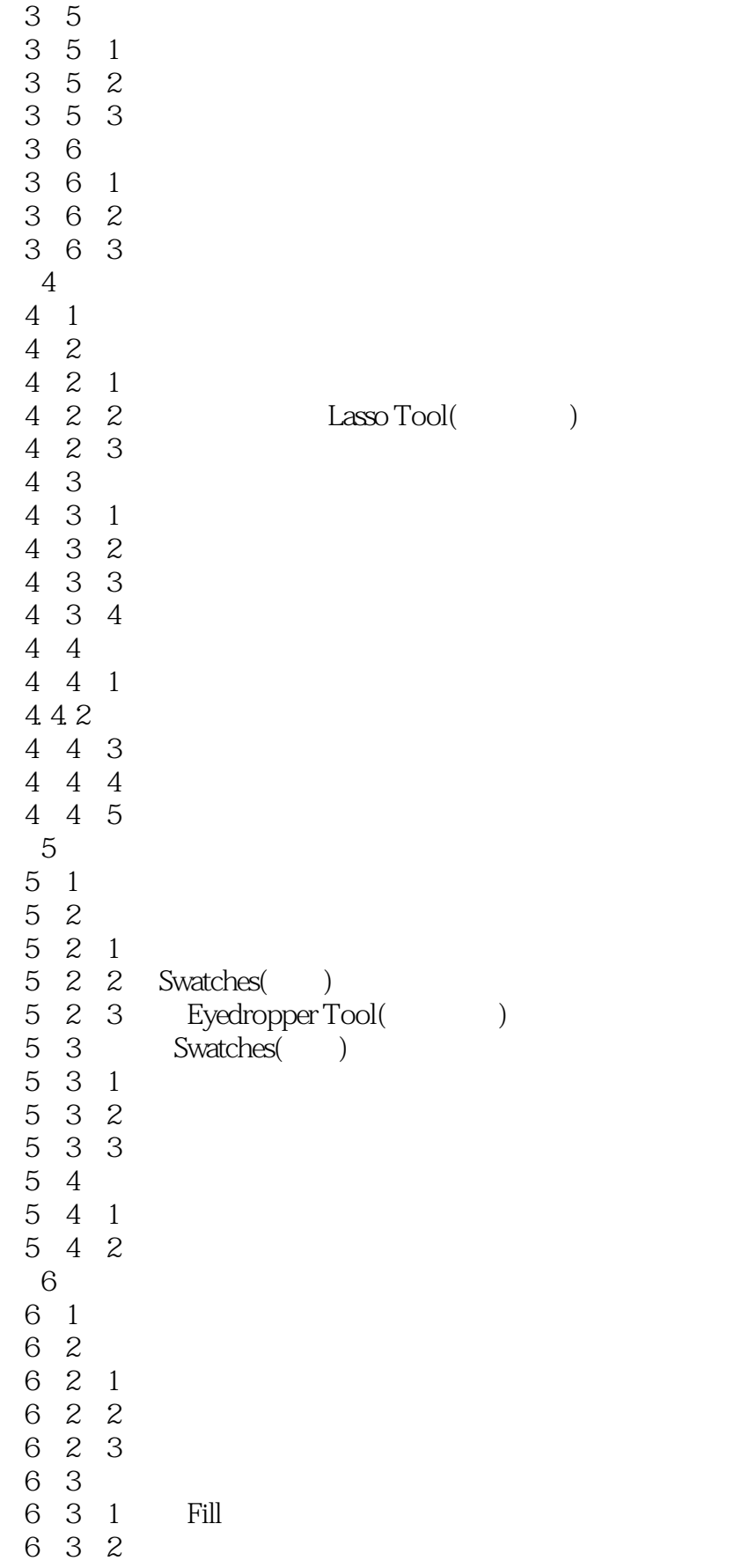

 $<<$  Fireworks 4 $>$ 

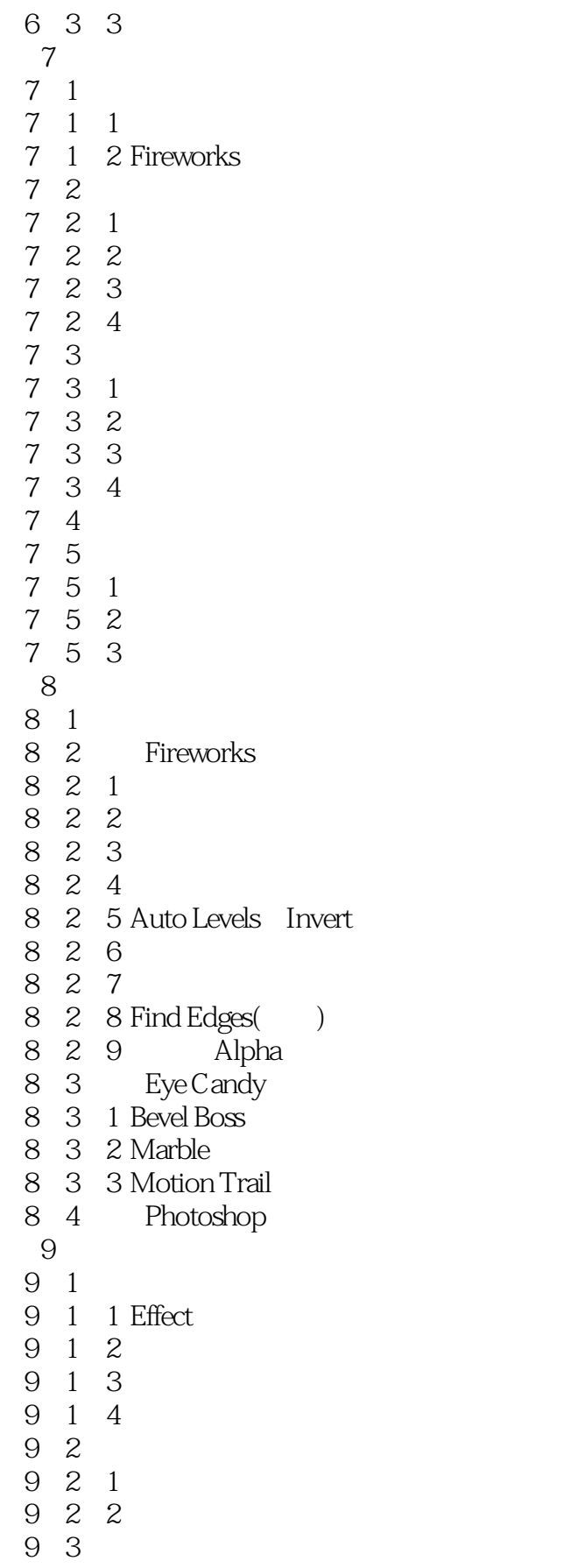

 $\vert$  << Fireworks 4  $\vert$ 

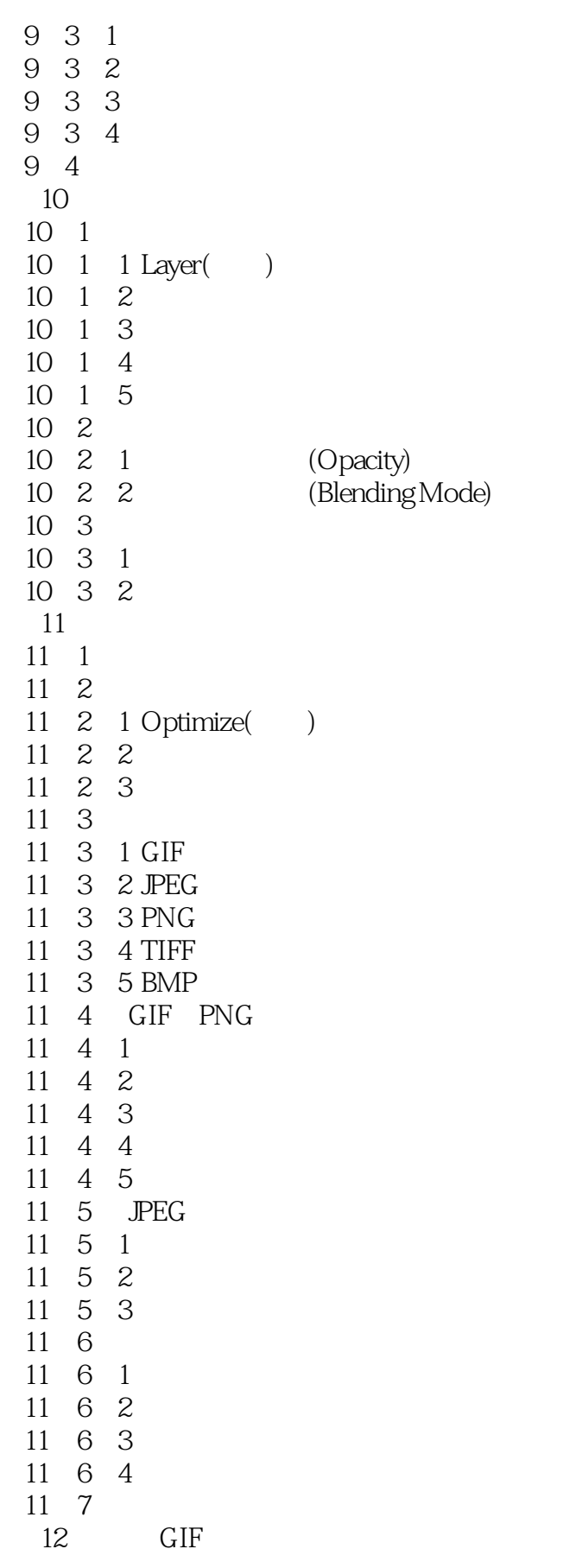

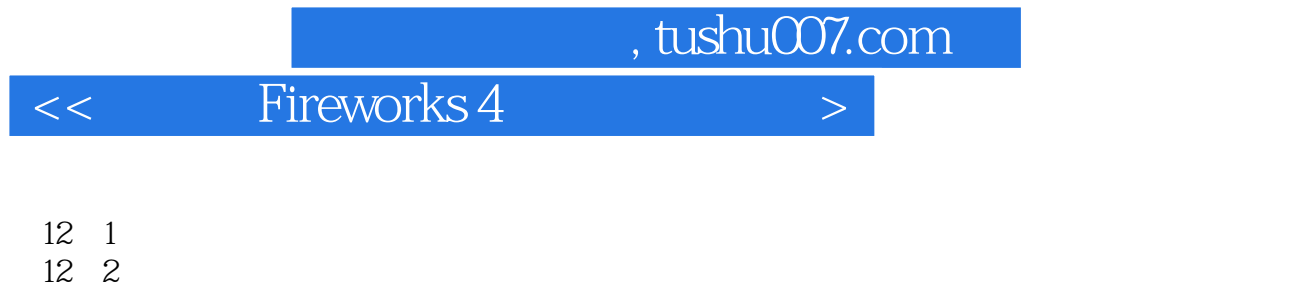

14 2 1

14 2 14 3

14.2.2 编辑按钮

 $\begin{array}{ccc} 12 & 2 & 1 \\ 12 & 2 & 2 \end{array}$ 2 2

 $\begin{array}{ccc} 12&2&3\\ 12&3 \end{array}$ 

### $\vert$  << Fireworks 4  $\vert$

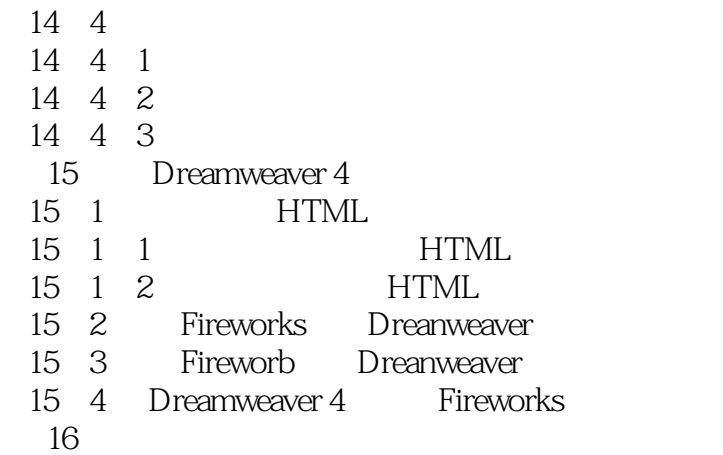

<< Fireworks 4

本站所提供下载的PDF图书仅提供预览和简介,请支持正版图书。

更多资源请访问:http://www.tushu007.com